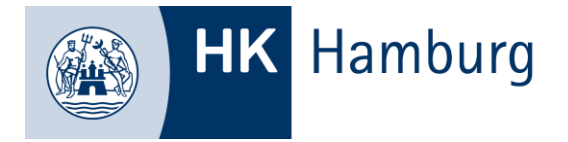

## **Hinweise für den Prüfungsteil "Erstellen, Ändern oder Erweitern von IT-Systemen und von deren Infrastruktur" im Ausbildungsberuf "IT-System-Elektroniker/ IT-System-Elektronikerin" für Prüfer, Ausbilder und Prüfungsteilnehmer**

(Verordnung über die Berufsausbildung zum IT-System-Elektroniker und zur IT-System Elektronikerin (IT-System-Elektroniker-Ausbildungsverordnung – ITSEAusbV)) vom 28. Februar 2020

Im Rahmen der Neuordnung des Ausbildungsberufs wurde die "gestreckte Abschlussprüfung" eingeführt.

Dazu heißt es in der Verordnung:

§ 6

(1) Die Abschlussprüfung besteht aus den Teilen 1 und 2.

(2) Teil 1 findet im vierten Ausbildungshalbjahr statt, Teil 2 am Ende der Berufsausbildung. Den jeweiligen Zeitpunkt legt die zuständige Stelle fest.

#### § 10

Teil 2 der Abschlussprüfung findet in den folgenden Prüfungsbereichen statt:

- 1. **Erstellen, Ändern oder Erweitern von IT-Systemen und von deren Infrastruktur**,
- 2. Installation von und Service an IT-Geräten, IT-Systemen und IT-Infrastrukturen,
- 3. Anbindung von Geräten, Systemen und Betriebsmitteln an die Stromversorgung sowie
- 4. Wirtschafts- und Sozialkunde.

## § 11

#### (1) Im Prüfungsbereich **Erstellen, Ändern oder Erweitern von IT-Systemen und von deren Infrastruktur** besteht die Prüfung aus zwei Teilen.

(2) Im ersten Teil hat der Prüfling […] eine betriebliche Projektarbeit durchzuführen und mit praxisbezogenen Unterlagen zu dokumentieren. Vor der Durchführung der betrieblichen Projektarbeit hat er dem Prüfungsausschuss eine Projektbeschreibung zur Genehmigung vorzulegen. In der Projektbeschreibung hat er die Ausgangssituation und das Projektziel zu beschreiben und eine Zeitplanung aufzustellen. Die Prüfungszeit beträgt für die betriebliche Projektarbeit und für die Dokumentation mit praxisbezogenen Unterlagen höchstens 40 Stunden.

(3) Im zweiten Teil hat der Prüfling nachzuweisen, dass er in der Lage ist,

- 1. Arbeitsergebnisse adressatengerecht zu präsentieren und
- 2. seine Vorgehensweisen bei der Durchführung der betrieblichen Projektarbeit zu begründen.

Der Prüfling hat die betriebliche Projektarbeit zu präsentieren. Nach der Präsentation wird mit ihm ein Fachgespräch über die betriebliche Projektarbeit und die präsentierten Arbeitsergebnisse geführt. Die Prüfungszeit beträgt insgesamt höchstens 30 Minuten. Die Präsentation soll höchstens 15 Minuten dauern.

(4) Bei der Ermittlung des Ergebnisses für den Prüfungsbereich sind die Bewertungen wie folgt zu gewichten:

- 1. die Bewertung für den ersten Teil mit 50 Prozent und
- 2. die Bewertung für den zweiten Teil mit 50 Prozent.

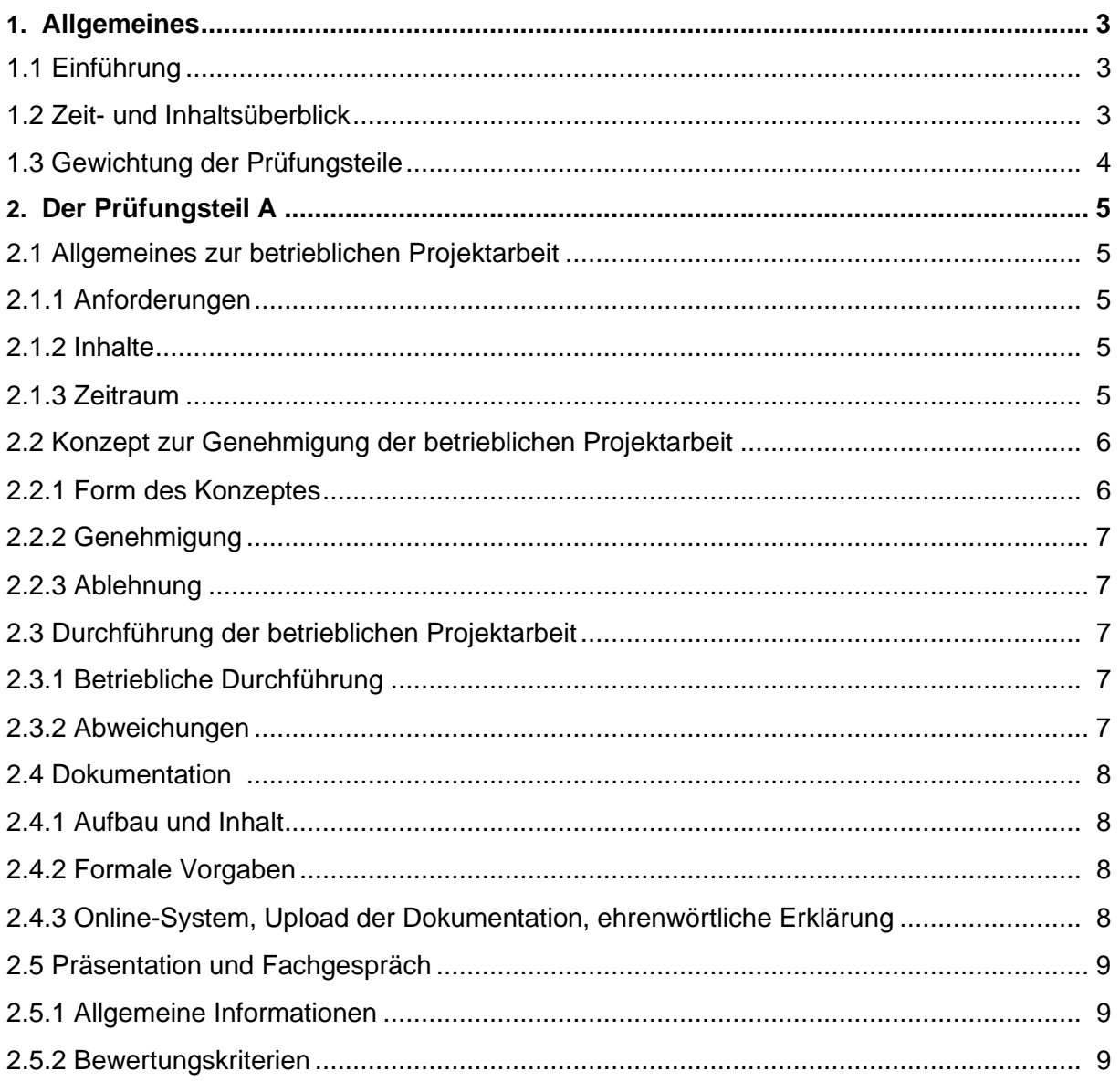

# **1. Allgemeines**

## **1.1 Einführung**

Diese Handreichung bietet allen Beteiligten einen Überblick über die Inhalte und den Ablauf der Abschlussprüfung mit besonderem Augenmerk auf den Prüfungsteil **"Erstellen, Ändern oder Erweitern von IT-Systemen und von deren Infrastruktur"** (Abschlussprüfung Teil 2, Projektantrag / Dokumentation sowie Präsentation / Fachgespräch) im Ausbildungsberuf zum "IT-System-Elektroniker/IT-System-Elektronikerin". Grundlage für die Durchführung der Prüfung und die folgenden Erörterungen ist die Verordnung über die Berufsausbildung zum IT-System-Elektroniker und zur IT-System-Elektronikerin vom 28. Februar 2020.

## **1.2 Zeit- und Inhaltsüberblick**

Das folgende Schaubild gibt eine Übersicht zum zeitlichen Ablauf der Abschlussprüfung. Verschiebungen und zeitliche Überschneidungen sind hier durchaus möglich, insbesondere was den Zeitpunkt der schriftlichen Prüfungen angeht. Den aktuellen Terminplan finden sie unter [www.hk24.de](http://www.hk24.de/) Dokument-Nr. 10417.

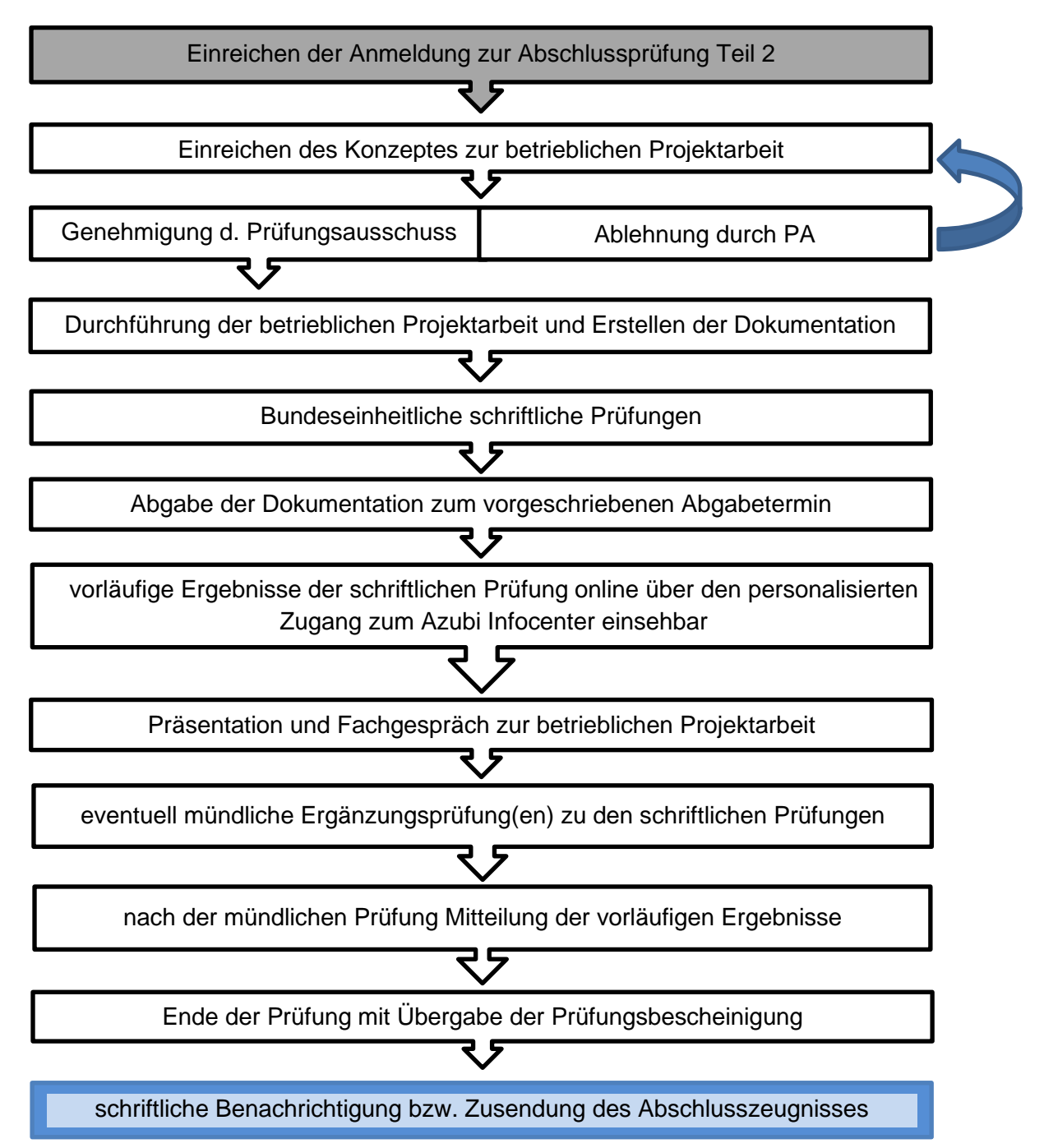

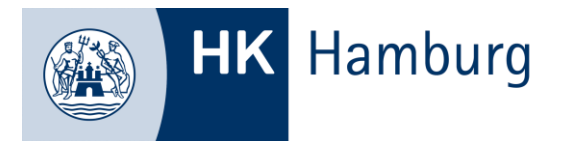

## **1.3 Gewichtung der Prüfungsteile**

Die Prüfung gliedert sich in folgende Bereiche mit dem jeweils angegebenen zeitlichen Rahmen und der entsprechenden Gesamtgewichtung.

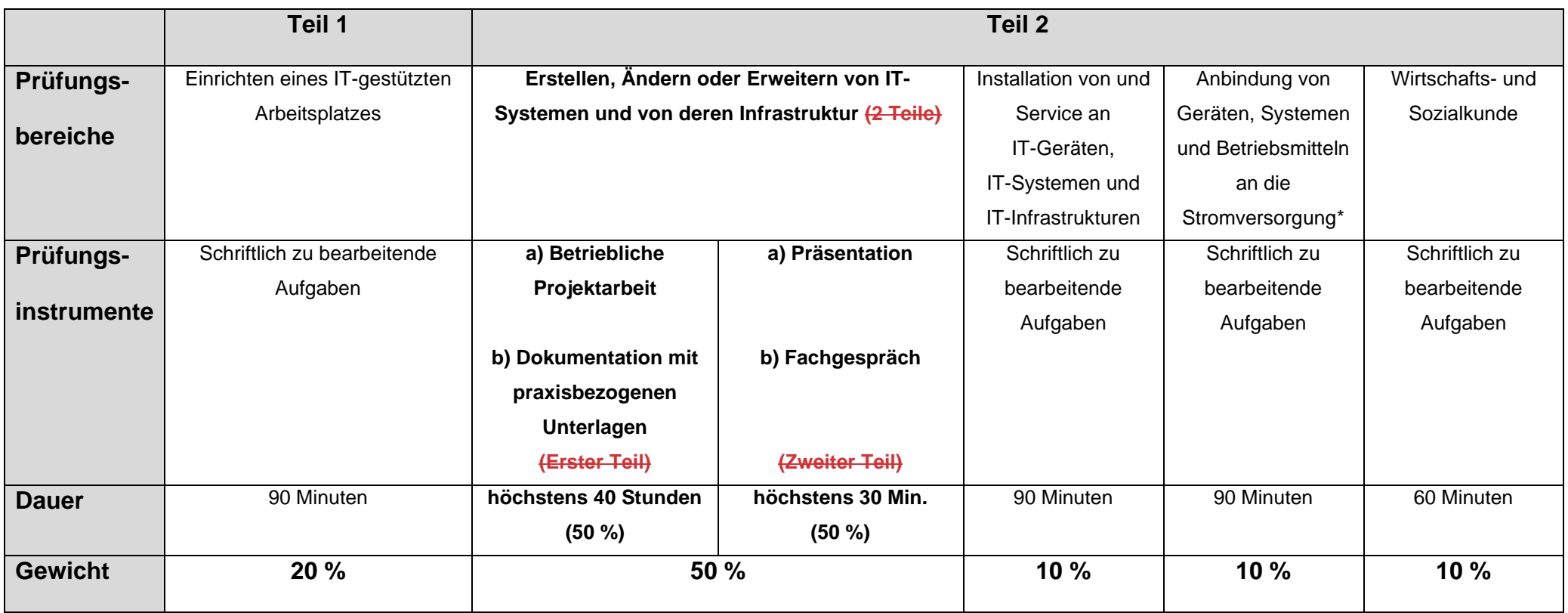

\* Sperrfach = Der Prüfungsbereich *"Anbindung von Geräten, Systemen und Betriebsmitteln an die Stromversorgung"* muss mit mindestens "ausreichend" bewertet worden sein.

## 2. Der Prüfungsbereich "Erstellen, Ändern oder Erweitern von IT-**Systemen und von deren Infrastruktur"**

## **2.1 Allgemeines zur betrieblichen Projektarbeit**

## **2.1.1 Anforderungen**

Es ist eine betriebliche Projektarbeit, bestehend aus einem Auftrag oder einem abgegrenzten Teilauftrag, durchzuführen, der in Form eines Konzeptes vor Beginn des Projektes vom Prüfungsausschuss zu genehmigen ist. Eine rein planerische Betrachtung ohne reale Durchführung ist nicht zulässig und kann bewirken, dass die Prüfungsleistung mit 0 Punkten bewertet wird.

Geeignet sind Aufträge/Teilaufträge, mit denen die in der Ausbildungsverordnung geforderten Fertigkeiten und Kenntnisse nachgewiesen werden können.

Aus dem Konzept und der Dokumentation muss eindeutig hervorgehen, welche Aufgaben und Arbeiten der Prüfungsteilnehmer eigenverantwortlich durchführt.

Die betriebliche Projektarbeit ist als eigenständige Einzelarbeit oder abgegrenzter Teilauftrag auszuführen.

Sollten mehrere Prüfungsteilnehmer unterschiedliche Teile eines größeren Auftrages bearbeiten, so sind diese deutlich voneinander abzugrenzen. Die Inhalte der Teilbereiche dürfen sich nicht überschneiden, und die betrieblichen Projektarbeiten inkl. Dokumentation sind individuell von jedem Prüfungsteilnehmer anzufertigen. Eine gemeinsame Dokumentation ist, auch in Teilen, nicht zulässig und kann bewirken, dass die Prüfungsleistung mit 0 Punkten bewertet wird.

Die betriebliche Projektarbeit und die Dokumentation müssen einmalig sein und dürfen nicht im Rahmen einer Prüfung bereits zuvor schon einmal bei unserer Handelskammer oder einer anderen IHK eingereicht worden sein. Sollte sich herausstellen, dass ein Plagiat eingereicht wurde, so wird dieses als Täuschungshandlung gedeutet.

#### **2.1.2 Inhalte**

Der Prüfungsteilnehmer soll belegen, dass er Arbeitsaufträge und Teilaufgaben zielorientiert unter Beachtung wirtschaftlicher, technischer, organisatorischer und zeitlicher Vorgaben selbstständig planen und kundengerecht umsetzen sowie Dokumentationen kundengerecht anfertigen, zusammenstellen und modifizieren kann.

Hierfür sind laut Verordnung folgende Aufgaben vorgesehen:

- 1. Kundenspezifische Anforderungen unter Beachtung fachlicher und wirtschaftlicher Hintergründe zu analysieren
- 2. Projektanforderungen zu definieren und eine Projektplanung durchzuführen,
- 3. IT-Systeme und ihre Komponenten auszuwählen und nach den jeweils geltenden Vorschriften und Normen zu installieren und zu konfigurieren
- 4. Geräte und Betriebsmittel nach den jeweils geltenden Vorschriften und Normen an eine Stromversorgung anzubinden,
- 5. Verbindungen und Übertragungs- sowie Leitungswege auszuwählen, herzustellen und darzustellen,
- 6. projektbezogene Funktionstests durchzuführen und die Ergebnisse zu dokumentieren,
- 7. Projektergebnisse kundengerecht darzustellen und einen Projektabschluss durchzuführen.

#### **2.1.3 Zeitraum**

Die betriebliche Projektarbeit muss innerhalb eines festgelegten Zeitraumes von ca. 6 Wochen nach der Einreichung des Konzeptes und Genehmigung durch den Prüfungsausschuss durchgeführt und dokumentiert werden. Bitte beachten Sie hierbei den aktuellen Terminplan unter [www.hk24.de,](http://www.hk24.de/) Dokument-Nr. 10417.

Die Gesamtdauer der Planung und Ausführung der betrieblichen Projektarbeit, mitsamt der Erstellung der Dokumentation darf zusammengenommen einen Zeitraum von 40 Stunden nicht überschreiten.

## **2.2 Konzept zur Genehmigung der betrieblichen Projektarbeit**

## **2.2.1 Form des Konzeptes**

Das Konzeptstellungs- und Genehmigungsverfahren für die betriebliche Projektarbeit, wie auch die Weiterleitung der darüber anzufertigenden Dokumentation an den Prüfungsausschuss, erfolgt über ein Online-System. Den Prüfungsteilnehmern werden die benötigten Zugangsdaten nach Anmeldung und Zulassung zur Prüfung per Post an die private Anschrift zugesandt. Den Ausbildern werden die Zugangsdaten postalisch an den Ausbildungsbetrieb zugestellt (dies gilt nicht für Wiederholungsprüfungsteilnehmer ohne Betrieb oder Externe Prüfungsteilnehmer). Bei Verlust können neue Zugangsdaten nur bei persönlicher Abholung und gegen Vorlage des Personalausweises ausgehändigt werden.

Folgende Unterpunkte müssen im Konzept aufgeführt sein:

- Thema der Projektarbeit / Projektbezeichnung
- Projektbeschreibung
- Projektphasen mit Zeitplanung in Stunden
- Zielgruppe der Präsentation
- Geplante Präsentationsmittel / Hilfsmittel

Auch die voraussichtlichen Hilfsmittel für die Präsentation und das Fachgespräch sind dem Prüfungsausschuss zur Genehmigung im Konzept zu benennen. Welche Hilfsmittel am Prüfungsort vorhanden sind, wird dem Prüfungsteilnehmer mit der Einladung zu Präsentation und Fachgespräch mitgeteilt. Sollten die geplanten Hilfsmittel nicht am Prüfungsort vorhanden sein, sind diese vom Prüfungsteilnehmer selbst mitzubringen.

Bis zum vorgeschriebenen Termin für die Konzeptstellung (12:00 Uhr, mittags) ist vom Prüfungsteilnehmer das Konzept einzustellen und durch den Ausbildungsbetrieb zu genehmigen.

Der Prüfungsteilnehmer loggt sich dafür im Internet unter [https://www.berufsbildung](https://www.berufsbildung-hk24.de/tibrosBB/index.jsp)[hk24.de/tibrosBB/index.jsp](https://www.berufsbildung-hk24.de/tibrosBB/index.jsp) ein. Es ist erforderlich, dass der Prüfungsteilnehmer nach der Anmeldung im Online-System die eigene und die E-Mail-Adresse seines Ausbilders hinterlegt (Wiederholungsteilnehmer ohne Betrieb und Externe Prüfungsteilnehmern halten bitte Rücksprache mit dem Prüfungsmitarbeiter unserer Handelskammer). Daraufhin erhält der Prüfungsteilnehmer eine E-Mail mit einem Link zum Bestätigen seiner E-Mail-Adresse. Erst danach kann mit der Konzeptstellung begonnen werden. Die Bearbeitung des Konzeptes kann jederzeit unterbrochen und zwischengespeichert werden. Sofern das Konzept vom Prüfungsteilnehmer final online eingestellt wurde, erhält der Ausbilder automatisch eine E-Mail mit einem Link zum Bestätigen des Konzeptes. Nach der Freigabe durch den Ausbilder wird das Konzept ebenfalls online an den zuständigen Prüfungsausschuss weitergeleitet.

Der Prüfungsausschuss entscheidet innerhalb einer angemessenen Frist über die Genehmigung des Konzeptes. Der Prüfungsteilnehmer und der Ausbilder werden per E-Mail durch die Handelskammer Hamburg über die Genehmigung informiert. Wird das Konzept durch den Prüfungsausschuss nicht genehmigt, werden der Prüfungsteilnehmer und der Ausbilder ebenfalls umgehend informiert. Die Gründe für die Ablehnung werden dabei mitgeteilt. Das Konzept ist dann entsprechend der Vorgabe des Prüfungsausschusses innerhalb des mitgeteilten Zeitfensters verändert zur Genehmigung einzureichen, ggf. ist ein ganz neues betriebliches Projekt zu wählen. Nach der Überarbeitung wird das Konzept erneut vom Prüfungsausschuss geprüft und bei erfolgreicher Änderung in den wesentlichen Punkten genehmigt.

Mit der Durchführung der betrieblichen Projektarbeit darf in jedem Fall erst nach der Genehmigung durch den Prüfungsausschuss und erfolgter Benachrichtigung durch unsere Handelskammer begonnen werden. Die Durchführung muss dabei innerhalb des vorgegebenen Durchführungszeitraums erfolgen.

Der Durchführungszeitraum, wird von der Handelskammer Hamburg vorgegeben und unter [www.hk24.de,](http://www.hk24.de/) Dokument-Nr. 10417 veröffentlicht. Eine Abweichung von diesem Durchführungszeitraum ist nur in Ausnahmefällen möglich. In diesem Fall hat der Betrieb eine Stellungnahme einzureichen, aus der die Gründe der zeitlichen Abweichung hervorgehen. Diese wird zur Entscheidung an den zuständigen Prüfungsausschuss weitergeleitet. Die Handelskammer Hamburg wird dem Prüfungsteilnehmer anschließend mitteilen, ob in diesem Ausnahmefall von dem vorgegebenen Durchführungszeitraum abgewichen werden kann.

## **2.2.2 Genehmigung**

Der Prüfungsausschuss entscheidet im Anschluss an das Konzeptstellungsverfahren zeitnah über die Genehmigung des betrieblichen Projektes.

Ein Konzept kann vom Prüfungsausschuss genehmigt, mit Auflagen genehmigt oder abgewiesen werden. Die Entscheidung des Prüfungsausschusses teilt die Handelskammer Hamburg dem Prüfungsteilnehmer mit. Sollte die Durchführung mit einer Auflage versehen werden, ist der Prüfungsteilnehmer angehalten die Auflagen zu erfüllen.

Nach der Genehmigung kann mit der betrieblichen Umsetzung innerhalb des Durchführungszeitraumes begonnen werden.

Damit ein Konzept genehmigungsfähig ist, muss es folgenden Kriterien entsprechen:

- Die Durchführung liegt im festgelegten Zeitraum (2.1.3).
- Die Angaben müssen vollständig sein.
- Die betriebliche Projektarbeit muss in Bezug auf Zeitplan, Projektdauer und Kosten im Ausbildungsbetrieb durchführbar sein.
- Der Umfang, Aufwand und die Verantwortlichkeiten bei der Durchführung der betrieblichen Projektarbeit müssen aus dem Konzept klar hervorgehen.
- Alle Quellentexte müssen kenntlich gemacht und in einem Verzeichnis mit Quellenherkunft angegeben werden.

Nicht fristgerecht eingereichte Konzepte können bewirken, dass die Prüfungsleistung mit 0 Punkten bewertet wird.

## **2.2.3 Ablehnung**

Wird das Konzept durch den Prüfungsausschuss nicht genehmigt, werden der Prüfungsteilnehmer und sein Ausbildungsbetrieb umgehend informiert. Die Gründe für die Ablehnung werden dabei mitgeteilt. Das Konzept ist dann entsprechend den Vorgaben des Prüfungsausschusses innerhalb des mitgeteilten Zeitfensters zu verändern, ggf. ist ein neues betriebliches Projekt einzureichen.

Nach der Überarbeitung wird das Konzept erneut vom Prüfungsausschuss bewertet und bei erfolgreicher Änderung in den wesentlichen Punkten genehmigt.

## **2.3 Durchführung der betrieblichen Projektarbeit**

#### **2.3.1 Betriebliche Durchführung**

**Erst nach der Genehmigung des Konzeptes durch den Prüfungsausschuss kann der Prüfungsteilnehmer mit der Ausführung der betrieblichen Projektarbeit beginnen.** Der Ausbildungsbetrieb stellt zur ordnungsgemäßen und einwandfreien Durchführung der betrieblichen Projektarbeit alle benötigten Betriebs- und Hilfsmittel bereit und sorgt für einen reibungslosen Ablauf.

Die Ausführung der betrieblichen Projektarbeit ist mit praxisbezogenen Unterlagen zu dokumentieren.

#### **2.3.2 Abweichungen**

Ist es dem Prüfungsteilnehmer aus betrieblichen Gründen oder Krankheit nicht möglich die betriebliche Projektarbeit wie beantragt durchzuführen, so ist dies der Handelskammer Hamburg unter Angabe der Gründe unverzüglich mitzuteilen. Der Prüfungsausschuss entscheidet über eine Verlängerung des Durchführungszeitraums oder eine notwendige Neubeantragung.

Auch wesentliche inhaltliche Abweichungen von einer bereits genehmigten betrieblichen Projektarbeit sind mit der Handelskammer Hamburg abzustimmen und anschließend in der Dokumentation herauszustellen sowie zu erläutern und zu begründen.

## **2.4 Dokumentation**

#### **2.4.1 Aufbau und Inhalt**

Die Durchführung der betrieblichen Projektarbeit ist mit praxisbezogenen Unterlagen zu dokumentieren.

Diese Unterlagen müssen so erstellt werden, dass auf ihrer Grundlage in Präsentation und Fachgespräch die zu prüfenden beruflichen Fertigkeiten, Kenntnisse und Fähigkeiten bewertet werden können.

### **2.4.2 Formale Vorgaben**

Die Dokumentation muss in ihrer Form wie folgt aufgebaut sein:

- Deckblatt mit Angabe der Projektbezeichnung
- Vollständiger Name und Adresse des Prüfungsteilnehmers
- Prüflingsnummer
- Name und Adresse des Ausbildungsbetriebes
- Name und Telefonnummer des betrieblichen Betreuers
- Berufsbezeichnung mit Fachrichtung
- Inhaltsverzeichnis, Gliederung
- Fortlaufende Nummerierung ab der ersten Seite
- Papierformat: DIN A4
- Schriftart Arial
- Schriftzeichengröße 10 Punkt
- Einfacher Zeilenabstand
- Seitenrand links und rechts: 2.5 cm
- Umfang: 10-12 reine Textseiten
- Abgabeform online als PDF mit maximal 5 MB Größe

Mögliche Anlagen:

- Technische Unterlagen, Firmenunterlagen (sofern notwendig)
- Abkürzungsverzeichnis
- Fotos, Tabellen, Grafiken, Abbildungen oder Zeichnungen
- Glossar

Fotos, Tabellen, Grafiken, Abbildungen oder Zeichnungen sind mit Überschriften zu versehen und können eingefügt oder als Anhang beigefügt werden. Es gelten die Regeln für wissenschaftliches Zitieren.

#### **2.4.3 Online-System, Upload der Dokumentation, ehrenwörtliche Erklärung**

Alle am Konzeptstellungsverfahren Beteiligten sollten sicherstellen, dass sie immer unter der angegebenen E-Mail-Adresse zu erreichen sind und regelmäßig ihre E-Mails abrufen. Informationen zur betrieblichen Projektarbeit wie z.B. über die Einstellung eines neuen Konzeptes durch den Prüfungsteilnehmer oder die Genehmigung des Konzeptes werden ausschließlich per E-Mail verschickt.

Die Dokumentation ist unmittelbar nach Fertigstellung, spätestens bis zum Ende des Durchführungszeitraumes im Online-System mittels der persönlichen Zugangsdaten einzustellen. Während des Uploads können farbige Hinweise eingeblendet werden, die es zu beachten gilt. Nach dem Upload muss der Prüfungsteilnehmer per PIN seine ehrenwörtliche Erklärung online bestätigen. Im Anschluss erhält der hinterlegte Ausbilder eine E-Mail mit der Aufforderung, von betrieblicher Seite die ehrenwörtliche Erklärung per PIN bis zum verbindlichen Upload Termin zu bestätigen. Durch die ehrenwörtliche Erklärung versichern Prüfungsteilnehmer und Ausbildungsbetrieb, dass die Dokumentation keine schutzwürdigen Betriebs- und Kundendaten enthält und dass das Projekt selbstständig vom Prüfungsteilnehmer durchgeführt und dokumentiert worden ist.

## **2.5 Präsentation und Fachgespräch**

#### **2.5.1 Allgemeine Informationen**

Neben der Dokumentation sind eine Präsentation und ein Fachgespräch Teil des Prüfungsbereichs "Erstellen, Ändern oder Erweitern von IT-Systemen und von deren Infrastruktur".

Nachdem die Dokumentation über das Online-System eingereicht wurde, werden die Prüfungsteilnehmer per Post zu einem von der Handelskammer Hamburg festgelegten Termin eingeladen. Bei diesem Prüfungstermin ist in insgesamt höchstens 30 Minuten die Projektarbeit zu präsentieren und darüber ein Fachgespräch zu führen.

Einleitend kann der Prüfungsteilnehmer gebeten werden, die Rahmenbedingungen der betrieblichen Projektarbeit noch einmal darzustellen. Zielgruppe der Präsentation sind Fachleute, in der Prüfungssituation sind dieses die Prüfer. Im Fachgespräch werden fachliche Themen, welche einen direkten Bezug zur betrieblichen Projektarbeit haben, hinterfragt. Anschließend wird der Prüfungsausschuss das Ergebnis feststellen und verkünden.

#### **2.5.2 Bewertungskriterien**

Bewertet werden die Kompetenzen in folgenden Bereichen

- Gestaltung des Projektberichtes (Formale und sprachliche Gestaltung)
- Nachvollziehbarkeit des Auftrages
- Lösungsverhalten
- Plausibilität des Auftrages
- Fachlicher Hintergrund
- Kundenorientierung
- Arbeitsplanung

Die Anforderungen und Inhalte der Verordnung des Ausbildungsberufes sind unter 2.1.1 und 2.1.2 aufgeführt.

Informationen zu den Prüfungsterminen finden Sie unter [www.hk24.de,](http://www.hk24.de/) Dokument-Nr. 10417.

Die Handelskammer Hamburg wünscht allen an der Prüfung Beteiligten viel Erfolg.

Zwecks Lesefreundlichkeit verzichten wir bei geschlechtsneutral verwendeten Begriffen auf die zusätzliche Nennung der weiblichen Form.